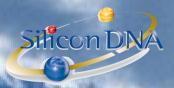

# **DeMaSy ERP software**

# **MODULE MANAGEMENT (Database)**

The application database management module allows the users to store company/person/client/job information. Sub-menus <u>COMPANY</u> and <u>PERSON</u> are the main menus allowing to access basic data sheets.

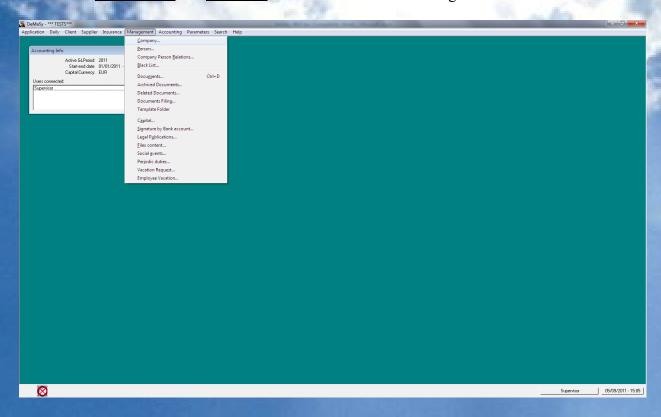

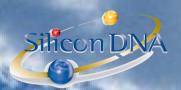

## **COMPANY Data Sheet**

Company data sheet contains 5 tabs (Main / Business / Fiscal/social information/Shareholding/Memo) Main TAB gathers all basic data sheet.

| Company - (Show mode)                                                                                                    |                     | _                       |              | _            | _          |        |                     |         |                    |
|----------------------------------------------------------------------------------------------------|---------------------|-------------------------|--------------|--------------|------------|--------|---------------------|---------|--------------------|
| Main Business   Fiscal/social information   Shareholding   Memo                                                                                                    |                     |                         |              |              |            |        |                     |         |                    |
| The second second secon |                     |                         |              |              |            |        |                     |         | Add                |
| Company / Office: Real Solutions S.A.                                                                                                    | <b></b>             |                         |              |              |            |        |                     |         | Edit               |
|                                                                                                    | ▼ Mbr. 1            |                         |              |              |            |        |                     |         | Delete             |
| Type / Category: S.A.   Tax / IBLC / File Number: 1981 0101 123                                                                                                    |                     |                         |              |              |            |        |                     |         |                    |
| Tax / IBEC / File Number.   1361 0101 123                                                                                                    | •                   |                         |              |              |            |        |                     |         | Cancel             |
| Phones and Faxes                                                                                                    |                     |                         |              |              |            |        |                     |         | Relations          |
| Phone Type                                                                                                    |                     |                         |              | Phone Number |            |        | Comment             |         | Documents          |
| Fax<br>Telephone1                                                                                                    |                     | 433242500<br>43 32 42 1 |              |              |            |        |                     |         | Bank account       |
| Telephone2                                                                                                    |                     | 021 155 213             |              |              |            |        |                     |         |                    |
|                                                                                                    |                     |                         |              |              |            |        |                     |         | Capital            |
|                                                                                                    |                     |                         |              |              |            |        |                     |         | Authorized capital |
|                                                                                                    |                     |                         |              |              |            |        |                     |         |                    |
|                                                                                                    |                     |                         |              |              |            |        |                     |         | Files content      |
|                                                                                                    |                     |                         |              |              |            |        |                     |         | Publications       |
|                                                                                                    |                     |                         |              |              |            |        |                     |         | Periodic duties    |
|                                                                                                    |                     |                         |              |              |            |        |                     |         |                    |
| Addresses                                                                                                    |                     |                         |              |              |            |        |                     |         | Calendar list      |
| Recipient Type N°                                                                                                    | Street              | Code                    | Locality     | Building     | Country    | Region | Comment             |         | Import             |
| Legal 1                                                                                                    | rue quelque part    | L-1234                  | LUXEMBOURG   |              | Luxembourg |        | COMMENTAIRE ADRESSE |         | Transfer           |
|                                                                                                    |                     |                         |              |              |            |        |                     |         |                    |
|                                                                                                    |                     |                         |              |              |            |        |                     |         | BlackList          |
|                                                                                                    |                     |                         |              |              |            |        |                     |         | Rights             |
|                                                                                                    |                     |                         |              |              |            |        |                     |         |                    |
|                                                                                                    |                     |                         |              |              |            |        |                     |         |                    |
|                                                                                                    |                     |                         |              |              |            |        |                     |         |                    |
|                                                                                                    |                     |                         |              |              |            |        |                     |         |                    |
|                                                                                                    |                     |                         |              |              |            |        |                     |         |                    |
| EMail                                                                                                    |                     |                         |              |              |            |        |                     | <b></b> |                    |
| Type                                                                                                    | Logical r           | ame                     |              | EMail        | address    |        | Comment             |         |                    |
| professionnel                                                                                                    | Proget Finance S.A. |                         | info@real.lu |              |            |        |                     |         |                    |
|                                                                                                    |                     |                         |              |              |            |        |                     |         |                    |
|                                                                                                    |                     |                         |              |              |            |        |                     |         |                    |
|                                                                                                    |                     |                         |              |              |            |        |                     |         |                    |
|                                                                                                    |                     |                         |              |              |            |        |                     |         |                    |
|                                                                                                    |                     |                         |              |              |            |        |                     |         |                    |
|                                                                                                    |                     |                         |              |              |            |        |                     |         |                    |
|                                                                                                    |                     |                         |              |              |            |        |                     |         |                    |
| l .                                                                                                    |                     |                         |              |              |            |        |                     |         | Exit               |
|                                                                                                    |                     |                         | STNR         | SONA         | v          |        |                     |         | Exit               |

**COMPANY:** Full name of the company **OFFICE:** If an office has to be specified

(limited liability Company, partnership ...)

**CATEGORY**: free categorization (auto-increment combo-box)

TAX / IBLC / FILE NUMBER: Tax number / Intracom Number / File number.

These fields are repeated from other tabs to allow research

#### **BUTTONS:**

RELATIONS: calls the RELATION screen (see module)
DOCUMENTS: calls the DOCUMENT screen (see module)

BANK ACCOUNT: calls the BANK ACCOUNTS screen (see module)

CAPITAL: calls the CAPITAL screen (see module)

AUTHORIZED CAPITAL: calls the AUTHORIZED CAPITAL screen (see module)

FILE CONTENT: Calls the FILE CONTENT SCREEN (see module) PUBLICATIONS: calls the PUBLICATION SCREEN (see module)

PERIODIC DUTIES: calls the PERIODIC DUTIES SCREEN (see module)

CALENDAR LIST: Calls the REMINDER screen (see module)

IMPORT: Calls the IMPORT screen (see module)

TRANSFER: Calls the TRANSFER screen (see module)
BLACK LIST: Calls the BLACKLIST screen (see module)

RIGHTS: Calls the RIGHTS screen (see module)

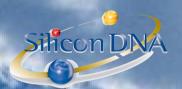

# **BUSINESS TAB**

| Company - (Edit mode)                                             |                 |
|-------------------------------------------------------------------|-----------------|
| Main Business Facal/accial information   Shareholding   Memo      |                 |
| Comment   ✓ Meil Language Français  ✓                             | Add             |
| Statu: alterate                                                   | Edit            |
| RC Number   RC Luxemboury B 52.473                                | Delete          |
| Business authorization (123456                                    | Cancel          |
| Incorporation / End date   01/01/1980    /                        | Relations       |
| Accounting exercise 01/01 - 31/12                                 | Documents       |
| Effective management place:                                       | Bank account    |
| Activity Software  Shareholders meet, place (Lovembourg   16 Bank | Capital         |
| Statement lines, Jacob, Licenticulary 1 13 Data.                  | Authorized      |
| URL: http://www.real.lu                                           | capital         |
| Database [Red Solutions Démo s.a. [3.0.999] ▼                     | Files content   |
| Nationally Liveenbourgisch                                        | Publications    |
| Jurisdoton Country (Lusembourg                                    | Periodic duties |
| Frequency June 🔻 Variable day 🙃 Last 💌 Salutday 💌                 |                 |
| Exact Day C Repeat time                                           | Calendar list   |
| Shareholders meeting date [lest thidge of June Reminder.          | Import          |
| Publication reference:                                            | Transfer        |
| Fusicision reference:                                             | BlackList       |
|                                                                   | Rights          |
|                                                                   | nights          |
|                                                                   |                 |
|                                                                   |                 |
|                                                                   |                 |
|                                                                   |                 |
|                                                                   |                 |
|                                                                   |                 |
|                                                                   |                 |
|                                                                   |                 |
|                                                                   |                 |
|                                                                   |                 |
|                                                                   |                 |
|                                                                   |                 |
|                                                                   |                 |
|                                                                   | Exit            |
| SOME SOME                                                         | 15.45           |

MMENT: Free comment field

Can be used for customized mailing reports

ANGUAGE: Usual communication language

Status on the company (auto- increment combo box)

Number at trade register

MISINESS AUTHORIZATION: Company business authorization number

INCORPORATION DATE – END DATE: Self-explanatory
ACCOUNTING EXERCISE: Self-explanatory

EFFECTIVE MANAGEMENT PLACE: Self-explanatory

ACTIVITY: Self-explanatory

SHAREHOLDERS MEET. PLACE: Self-explanatory

SWIFT CODE / TELEX: Self-explanatory

URL: Self-explanatory

DATABASE: The application database in which the accounting books are kept.

This field is used for interfacing data and/or reporting purposes.

NATIONALITY: Self-explanatory
JURISDICTION COUNTRY: Self-explanatory
SHAREHOLDERS MEETING DATE: Self-explanatory

PUBLICATION REFERENCE: Reference of articles of incorporation publication

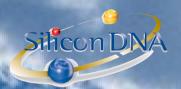

# FISCAL/SOCIAL INFORMATION TAB

| Company - (Edit mode)                                                                                                    |                    |
|----------------------------------------------------------------------------------------------------|--------------------|
| Main   Business   Fiscal/rocial information   Shareholding   Memo                                                                        |                    |
|                                                                                                    | Add                |
| Tox office (Lucembourg S                                                                                                    | Edit               |
| 「✓ Tavable                                                                                                    | Delete             |
| File number                                                                                                    | Cancel             |
| TAX/AAT number   1981 0101 123  EEC VAT NI   LU1224/5578                                                                                 | Relations          |
| EEL VAI NIJUUT ZAMESYS  VAT Fingalmancy (Roman) •                                                                                        | Documents          |
| Ver I requests (promp : ) Last technique approved 3 1747/22010                                                                           |                    |
| Last Val Teider (See 1994) 3174/22010 Seet on 1504/22011                                                                                 | Bank account       |
| Last VAT return filed (peady): 31/12/2010 Sent on 15/04/2011 Sent on 15/04/2011 Sent on 15/04/2011 Sent on 15/04/2011 Sent on 15/04/2011 | Capital            |
| Last annual accounts filed: 31/12/2010                                                                                                   | Authorized capital |
| Lest Balance published. (31/12/2010                                                                                                    | Files content      |
|                                                                                                    | Publications       |
|                                                                                                    |                    |
|                                                                                                    | Periodic duties    |
|                                                                                                    | Calendar list      |
|                                                                                                    | Import             |
|                                                                                                    | Transfer           |
|                                                                                                    | BlackList          |
|                                                                                                    | Rights             |
|                                                                                                    | Hights             |
|                                                                                                    |                    |
|                                                                                                    |                    |
|                                                                                                    |                    |
|                                                                                                    |                    |
|                                                                                                    |                    |
|                                                                                                    |                    |
|                                                                                                    |                    |
|                                                                                                    |                    |
|                                                                                                    |                    |
|                                                                                                    |                    |
|                                                                                                    |                    |
|                                                                                                    |                    |
|                                                                                                    |                    |
|                                                                                                    | Exit               |
| SOUR SOUR                                                                                                    | 15.45              |

Tax authorities – responsible office

Is the Company is taxable? (Yes if checked)

National Tax/VAT number

CONTROL

Intracom VAT Number

AT Prequency: Periodicity of intermediary VAT return

Last tax return approved and sent: Self explanatory

Last VAT Return filed [Yearly]: Self explanatory

Last VAT Return filed [Periodic]: Self explanatory
Last Annual Accounts filed: Self explanatory
Last Balance Published: Self explanatory

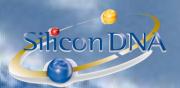

#### **SHAREHOLDING TAB:**

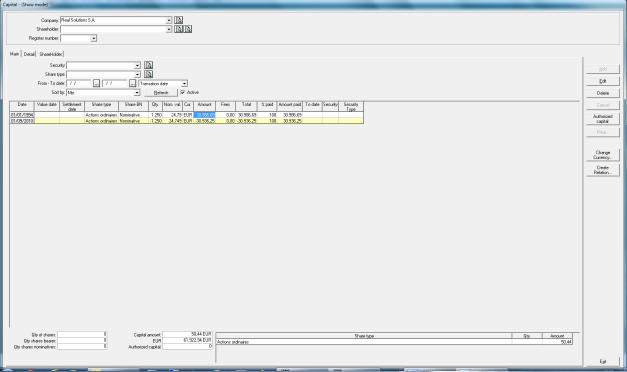

This is based on the module SHAREHOLDERS REGISTER but with less information. This screen allows the users to records the shareholders' register movements.

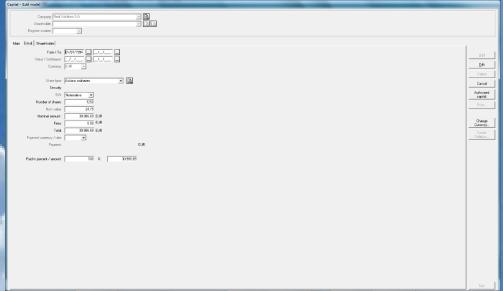

FROM - To: Date of transaction and date of cancellation for reporting purposes

VALUE / SETTLEMENT: value and settlement dates

CURRENCY: currency (depends on the currency of the company data sheet)

SHARE TYPE: Type of shares (parameters)

B-N: Bearer or nominative

NUMBER OF SHARES: Number of shares held

NOM. VALUE: Nominal value of shares

NOMINAL AMOUNT: = Number of shares \* Nominal value

**FEES**: Fees if any

TOTAL: Total of nominal amount + fees

PAYMENT CURRENCY / RATE:

PAID IN PERCENT / AMOUNT: Paid in percentage and paid in amount

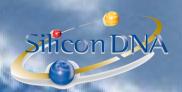

NB: The number fields are extended if the module is part of the license (see SHAREHOLDER REGISTER MODULE).

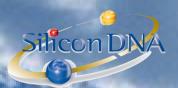

# MEMO TAB:

Memo tab consists of a memo pad that can be used to store any type of information in relation with the company

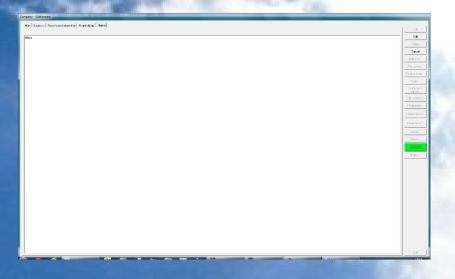

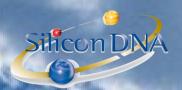

## PERSON Data Sheet

| Terson (onen meac)             |                      |         |                                    |                  |             |          |                 |
|--------------------------------|----------------------|---------|------------------------------------|------------------|-------------|----------|-----------------|
| Main Miscellaneous Fiscal Memo |                      |         |                                    |                  |             |          |                 |
| ,,,                            |                      |         |                                    |                  |             |          | Add             |
|                                |                      |         |                                    |                  |             |          |                 |
| Name: Dupont Pierre            | <b></b>              |         |                                    |                  |             |          | Edit            |
| Title: Monsieur                | ▼ Male ▼ N*: 42      |         |                                    |                  |             |          |                 |
| First and Last name: Pierre    | Dupont               |         |                                    |                  |             |          | Delete          |
| Tax / IBLC / File Number:      |                      |         |                                    |                  |             |          | Cancel          |
| 1                              | 1                    |         |                                    |                  |             |          |                 |
| Phones and Faxes               |                      |         |                                    |                  |             | <b>3</b> |                 |
|                                | Phone Type           |         | Phone Number                       |                  | Comment     |          | Relations       |
| Telephone1                     | Frone Type           | 123 456 | Priorie Natibel                    |                  | Collillerit | _        | TICKGOOTIS      |
|                                |                      |         |                                    |                  |             |          | Documents       |
|                                |                      |         |                                    |                  |             |          | Bank account    |
|                                |                      |         |                                    |                  |             |          | Bank account    |
|                                |                      |         |                                    |                  |             |          | Files content   |
|                                |                      |         |                                    |                  |             |          |                 |
|                                |                      |         |                                    |                  |             |          | Publications    |
|                                |                      |         |                                    |                  |             |          | Periodic duties |
|                                |                      |         |                                    |                  |             |          | T GIOGIC GUIES  |
|                                |                      |         |                                    |                  |             |          | Import          |
|                                |                      |         |                                    |                  |             |          | I — — — —       |
| Addresses                      |                      |         |                                    |                  |             |          | Transfer        |
| Recipient Type                 | N*: Street           | Code    | Locality                           | Building Country | Region Com  | ment     | BlackList       |
| Mail                           | 97 rue de Strasbourg | L-2561  | Luxembourg                         | Luxembourg       |             |          | DIBOKLIST       |
|                                |                      |         |                                    |                  |             |          | Rights          |
|                                |                      |         |                                    |                  |             |          |                 |
|                                |                      |         |                                    |                  |             |          |                 |
|                                |                      |         |                                    |                  |             |          |                 |
|                                |                      |         |                                    |                  |             |          |                 |
|                                |                      |         |                                    |                  |             |          |                 |
|                                |                      |         |                                    |                  |             |          |                 |
|                                |                      |         |                                    |                  |             |          |                 |
|                                |                      |         |                                    |                  |             |          |                 |
|                                |                      |         |                                    |                  |             |          |                 |
| EMail                          |                      |         |                                    |                  |             | ES       |                 |
| Type professionnel             | Dupont Pierre Logic  | name    | EMail add<br>re.dupont@hotmail.com | iress            | Comment     | _        |                 |
| piolessorriei                  | Daporit Fielle       | , pie   | ie aupork@nomai.com                |                  |             |          |                 |
|                                |                      |         |                                    |                  |             |          |                 |
|                                |                      |         |                                    |                  |             |          |                 |
|                                |                      |         |                                    |                  |             |          |                 |
|                                |                      |         |                                    |                  |             |          |                 |
|                                |                      |         |                                    |                  |             |          |                 |
|                                |                      |         |                                    |                  |             |          |                 |
|                                |                      |         |                                    |                  |             |          |                 |
|                                |                      |         |                                    |                  |             |          |                 |
|                                |                      |         |                                    |                  |             |          |                 |
|                                |                      |         |                                    |                  |             |          | Exit            |
|                                |                      |         |                                    |                  |             |          |                 |

Full name of the Person

Title and sex of the person

First Name / Last Name: Self-explanatory

Tax number / Intracom Number / File number.

These fields are repeated from other tabs to allow research

#### **BUTTONS:**

**RELATIONS:** calls the RELATION screen (see module) **DOCUMENTS:** calls the DOCUMENT screen (see module)

BANK ACCOUNT: calls the BANK ACCOUNTS screen (see module)
FILE CONTENT: Calls the FILE CONTENT SCREEN (see module)
PUBLICATIONS: calls the PUBLICATION SCREEN (see module)

PERIODIC DUTIES: calls the PERIODIC DUTIES SCREEN (see module)

IMPORT: Calls the IMPORT screen (see module)

TRANSFER: Calls the TRANSFER screen (see module)
BLACK LIST: Calls the BLACKLIST screen (see module)

RIGHTS: Calls the RIGHTS screen (see module)

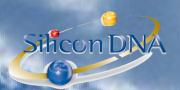

# MISCELLANEOUS TAB

| Person - (Edit mode)                                                                             |                 |
|--------------------------------------------------------------------------------------------------|-----------------|
| Main Miscellaneous Fiscal Memo                                                                   | Add             |
| Connent Service Informatique Midil                                                               |                 |
| Language Finorcia   Language Finorcia                                                            | Edit            |
| Birth date / doce (01/01/1950) (Lucembourg                                                       | Delete          |
|                                                                                                  | Cancel          |
| Statu:                                                                                           |                 |
| Business authorization: 123456 Parsport number: 123456789 Maturity   01/01/2012                  | Relations       |
| Passport number: 122455799 Malunky: (01/01/2012   1dentity card   367654321 Malunky: (01/01/2012 |                 |
|                                                                                                  | Documents       |
| Polosisch (Révieus drottegriero  Civil atolu (Maried  Nationally (Lucentoorgisch  V              | Bank account    |
| Nationality: [Lucembourgisch                                                                     | Files content   |
| Jurisdiction Country.                                                                            | Publications    |
| URL                                                                                              |                 |
| Distablisher:                                                                                    | Periodic duties |
|                                                                                                  | Import          |
|                                                                                                  | Transfer        |
|                                                                                                  | BlackList       |
|                                                                                                  |                 |
|                                                                                                  | Rights          |
|                                                                                                  |                 |
|                                                                                                  |                 |
|                                                                                                  |                 |
|                                                                                                  |                 |
|                                                                                                  |                 |
|                                                                                                  |                 |
|                                                                                                  |                 |
|                                                                                                  |                 |
|                                                                                                  |                 |
|                                                                                                  |                 |
|                                                                                                  |                 |
|                                                                                                  |                 |
|                                                                                                  |                 |
|                                                                                                  |                 |
|                                                                                                  |                 |
|                                                                                                  | Exit            |
|                                                                                                  |                 |

OMMENT: Free comment field

can be used for customized mailing reports

ANGUAGE: Usual communication language

MRTH DATE /PLACE: Self-explanatory

Status (auto-increment combo box)

Company business authorization number PASSPORT NUMBER / MATURITY: Passport number and maturity date DENTITY CARD / MATURITY: Identity card number and maturity date

PROFESSION: Self-explanatory
CIVIL STATUS: Self-explanatory
NATIONALITY: Self-explanatory
JURISDICTION COUNTRY: Self-explanatory

URL: Self-explanatory

DATABASE: The application database in which the accounting books are kept.

This field is used for interfacing data and/or reporting purposes.

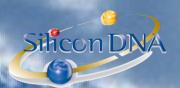

# FISCAL TAB

| Person - (Edit mode)                                  |                 |
|-------------------------------------------------------|-----------------|
| Main Micrebresus Focal Memo                           |                 |
| Tax office:                                           | Add             |
| Tax / VAT rumber:                                     | Edit            |
| File number:                                          | Delete          |
| EEC VAT Number                                        | Cancel          |
| VAT Frequency: [None]   Last Tax filing date: Sent to |                 |
| Least VAT return date (preit   /_ /_ ,                | Relations       |
| Last VAT return date (yearly): Sent to/               | Documents       |
| Last balance sheet date:                              | Bank account    |
|                                                       |                 |
|                                                       | Files content   |
|                                                       | Publications    |
|                                                       | Periodic duties |
|                                                       | Import          |
|                                                       | Transfer        |
|                                                       | BlackList       |
|                                                       |                 |
|                                                       | Rights          |
|                                                       |                 |
|                                                       |                 |
|                                                       |                 |
|                                                       |                 |
|                                                       |                 |
|                                                       |                 |
|                                                       |                 |
|                                                       |                 |
|                                                       |                 |
|                                                       |                 |
|                                                       |                 |
|                                                       |                 |
|                                                       |                 |
|                                                       | Exit            |
| STAR STAR                                             | 10.20           |

: Taxation office

: Tax / VAT number

: File number

EEC Intracom VAT Number

: VAT return frequency

: self-explanatory

DATE (PER): self-explanatory

AT RETURN DATE (YEARLY): self-explanatory
ALANCE SHEET DATE:

# MEMO TAB:

Memo pad (see Company data sheet)

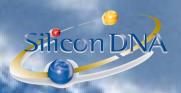

## CLIENT / JOBS

Based on company/person data sheets users will be allowed to define client and job.

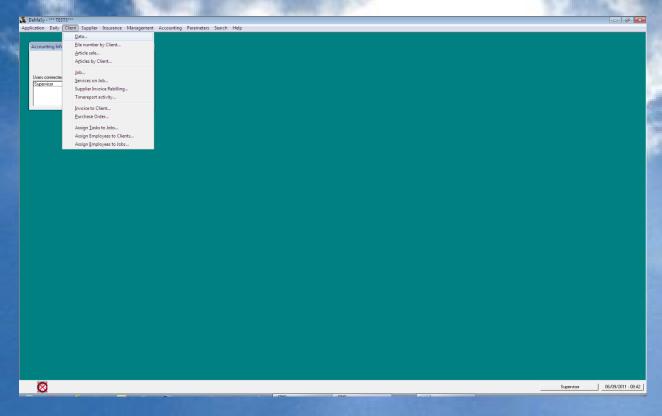

### **MENUS**

Data: To input client data

File number by client: To record the client files numbers

Article sale: To access stock movements

Job: To input job data

Services on job: to define automatic invoicing data sheet

Supplier Invoice Rebilling: to setup billing of expenses incurred on behalf of the client

Timereport activity: to access the historical data of timesheet and billing

Invoice To client: to produces invoices to the clients Purchase order: to input the client purchase orders

Assign Tasks to Job: to assign tasks to jobs

Assign employees to clients: to assign employees to clients Assign employees to jobs: to assign employee to jobs

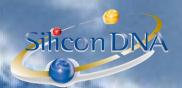

## **CLIENT DATA**

This screen list all existing clients

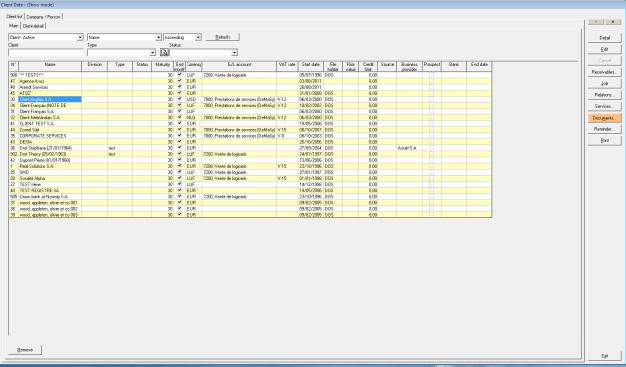

One line by client gives the users all the data related to the selected client.

The detail tab (see below) displays each line vertically.

Data can be changed either in the grid by row or in the detail tab by using the EDIT button

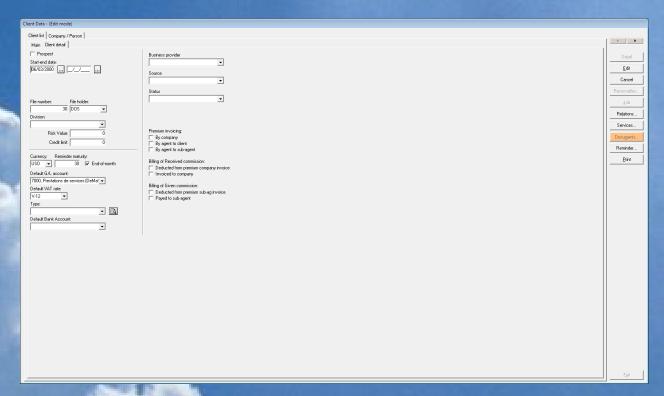

**<u>BUTTONS</u>**: NB: When clicking the right (or left) arrows on top of the buttons in column on the right side the application displays a second series of buttons to call other information.

**RECEIVABLES**: gives access to a search screen of invoices to clients (see INVOICES TO CLIENTS module)

JOB: calls the screen used to define jobs on the clients (see JOBS further down in this section)

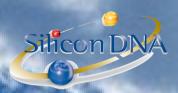

**RELATIONS**: calls the screen of the relations (see RELATION module)

**SERVICES:** calls the screen to input automatic invoicing rules (see AUTOMATIC INVOICING module)

**DOCUMENTS:** calls the screen document (see DOCUMENT module)

**REMINDER:** call the reminder screen for the input of agenda (see REMINDER)

PRINT: Call a print selection screen which display client details

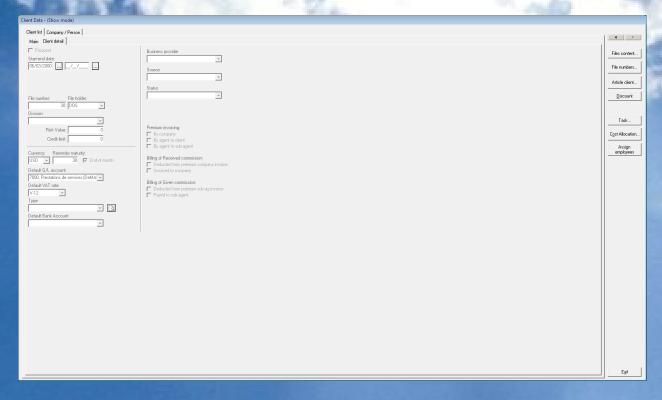

### **SECOND SERIES OF BUTTONS:**

FILE CONTENT: calls the screen for file content management (see FILE CONTENT module)

FILE NUMBERS: calls a screen allowing users to manage client file numbers by supplier

ARTICLE CLIENT: calls a screen for assigning article delivered to the selected client

**DISCOUNT**: calls a screen to define discounts granted to the clients

TASKS: calls the TASKS screen (see TASKS module)

COST ALLOCATION: calls a screen which allows defining default cost allocation for the select client

ASSIGN EMPLOYEE: calls the screen used to assign employees to the client

NB: usually employees should be assigned to jobs if jobs are used (see JOB

section)

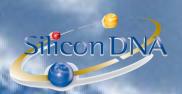

# **CLIENT DATA FIELDS:**

| Client Data - (Edit mode)                                |                                                                        |              |
|----------------------------------------------------------|------------------------------------------------------------------------|--------------|
| Client list   Company / Person                           |                                                                        |              |
| Main Client detail                                       |                                                                        |              |
| Prospect Start-end date:                                 | Business provides                                                      | Deţail       |
|                                                          |                                                                        | Edit         |
|                                                          | Source                                                                 | Cancel       |
|                                                          | Status                                                                 | Receivables  |
| File number: File holder:                                | ▼                                                                      | Job          |
| 30 DOS ▼                                                 |                                                                        | Relations    |
| Division:                                                |                                                                        | Services     |
| Risk Value: 0                                            | Premium invoicing:                                                     |              |
| Credit limit: 0                                          | By company By agent to client                                          | Documents    |
| Currency: Reminder maturity:                             | By agent to sub-agent                                                  | Reminder     |
| USD ▼ 30 ▼ End-of-month                                  | Billing of Received commission:  Deducted from prenium company invoice | <u>Print</u> |
| Default G/L account:                                     | Invoiced to company                                                    |              |
| 7000, Prestations de services (DeMa! ▼ Default VAT rate: | Billing of Given commission:                                           |              |
| V-12 •                                                   | Deducted from premium sub-ag invoice Payed to sub-agent                |              |
| Type:                                                    |                                                                        |              |
| Default Bank Account:                                    |                                                                        |              |
| •                                                        |                                                                        |              |
|                                                          |                                                                        |              |
|                                                          |                                                                        |              |
|                                                          |                                                                        |              |
|                                                          |                                                                        |              |
|                                                          |                                                                        |              |
|                                                          |                                                                        |              |
|                                                          |                                                                        |              |
|                                                          |                                                                        |              |
|                                                          |                                                                        |              |
|                                                          |                                                                        |              |
|                                                          |                                                                        |              |
|                                                          |                                                                        |              |
|                                                          |                                                                        | Egit         |
|                                                          |                                                                        | Egg          |

|                                                                                                    | the state of the state of the s |
|----------------------------------------------------------------------------------------------------|----------------------------------------------------------------------------------------------------|
| PROSPECT                                                                                                    | If the checkbox is ticked the data is related to a prospect                                                                                                    |
| START - END DATE                                                                                                    | Self-explanatory Self-explanatory                                                                                                    |
| FILE NUMBER                                                                                                    | Unique number automatically (next higher available number)                                                                                                    |
|                                                                                                    | assigned by the program.                                                                                                    |
| No. of the last                                                                                                    | This number can be changed by the user.                                                                                                    |
| FILE HOLDER                                                                                                    | An employee short name can be selected. This field is supposed                                                                                                    |
|                                                                                                    | to indicate who has the client file check out from center filing.                                                                                                    |
|                                                                                                    | This field is used for follow up and reporting purposes.                                                                                                    |
| DIVISION                                                                                                    | Indicates the division of the client (see parameters)                                                                                                    |
| NISK VALUE                                                                                                    | Value Indicating the risk value of the client (classification vary                                                                                                    |
| C. VENEZUE GEORGE                                                                                                    | from one organization to another)                                                                                                    |
| CREDIT LIMIT                                                                                                    | Indicates the credit limit of open receivable of the client. If the                                                                                                    |
| STATE OF THE PERSON NAMED IN                                                                                                    | limit is exceeded user inputting the invoices to the clients will be                                                                                                    |
| ALCOHOL: MARKET MARKET                                                                                                    | warned by a system flash.                                                                                                    |
| CURRENCY                                                                                                    | Default usual currency of the invoice of the client. Invoices in                                                                                                    |
|                                                                                                    | other currencies are possible.                                                                                                    |
| REMINISER                                                                                                    | Number of days + end of month (if the checkbox is ticked) or                                                                                                    |
| MATURITY                                                                                                    | Number of exact days (if the check box end of month is not                                                                                                    |
|                                                                                                    | ticked)                                                                                                    |
| OF LINES OF                                                                                                    | These value are used to produce reminder letters to be send to the                                                                                                    |
| ADDRESS TO SERVICE AND ADDRESS OF THE PERSON NAMED IN COLUMN TWO PERSON NAMED IN COLUMN TO THE PERSON NAMED IN COLUMN TO THE P | clients through reports                                                                                                    |
| DEFAULT G/L                                                                                                    | Default Account proposed when input a client invoice. Account                                                                                                    |
| ACCOUNT                                                                                                    | can be changed.                                                                                                    |
| DEFAULT VAT CODE                                                                                                    | Default VAT code applicable to the client                                                                                                    |
| TYPE                                                                                                    | Type de client. User defined parameters (see parameters)                                                                                                    |
| DEFAULT BANK                                                                                                    | Default bank account on which the client has to pay his invoice                                                                                                    |
| ACCOUNT                                                                                                    | proposed when invoicing the client if the information is used.                                                                                                    |
| BUSINESS PROVIDER                                                                                                    | Name of the company/person having referred the business.                                                                                                    |
|                                                                                                    |                                                                                                    |

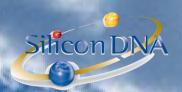

|                    | NB: The program can automatically create a relation if a system relation type is defined (see RELATION MODULE) |
|--------------------|----------------------------------------------------------------------------------------------------|
| SOURCES            | (Auto Increment) Field used to indicate the source of client                                                   |
| Others information | Other information are linked a specific REINSURANCE module                                                     |

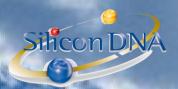

# **COMPANY / PERSON guidance**

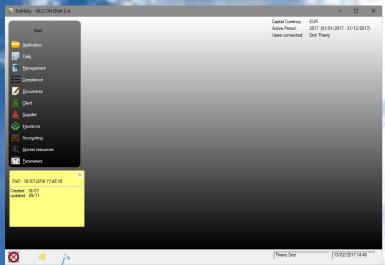

New screen allowing to add (or edit) a company /person through a structure guide Hyperlink will load the screen used to input the selected data

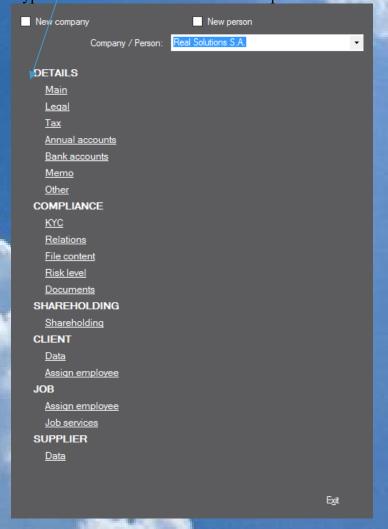